## **Store Pre-set Heights**

- 1. Use the 'UP' or 'DOWN' arrow buttons to reach the desired height.
- 2. Press & hold 'M' button until 'S' displays.
- 3. Select the preferred number the height is to be pre-set to (1 3).

## Recall Pre-set Height

1. Press the number (1 - 3) relating to the required height.

## Timer Setting

1. Press 'T' button to set timer - each press allocates 30 min increments. Maximum setting of 2 hours.

## Reset the Desk

- 1. Ensure the working space is clear of obstructions.
- 2. Press & Hold the 'DOWN' arrow button until 'RST' displays
- 3. When display shows 0.0, release the 'DOWN' arrow button, the desk will rise slightly
- 4. The desk is successfully reset when display shows 0.0

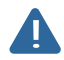

Power Saving mode activates after 10 minutes of no action. Press any button to re-activate. Always ensure the working space of the desk is clear of obstructions and pinch points. Ensure the power source is directly from mains power outlet. Power boards are not recommended.

> Enjoy your E-Lift Sit Stand Desk Converter www.ergolink.com.au sales@ergolink.com.au